## **Examenul de bacalaureat naţional 2015 Proba E. d) Informatică Limbajul C/C++**

**MODEL** 

*Filiera teoretică, profilul real, specializarea științe ale naturii* 

- **Toate subiectele sunt obligatorii. Se acordă 10 puncte din oficiu.**
- **Timpul de lucru efectiv este de 3 ore.**
- **În rezolvările cerute, identificatorii utilizaţi trebuie să respecte precizările din enunţ (bold), iar în lipsa unor precizări explicite, notaţiile trebuie să corespundă cu semnificaţiile asociate acestora (eventual în formă prescurtată).**
- **În programele cerute, datele de intrare se consideră corecte, validarea acestora nefiind necesară.**

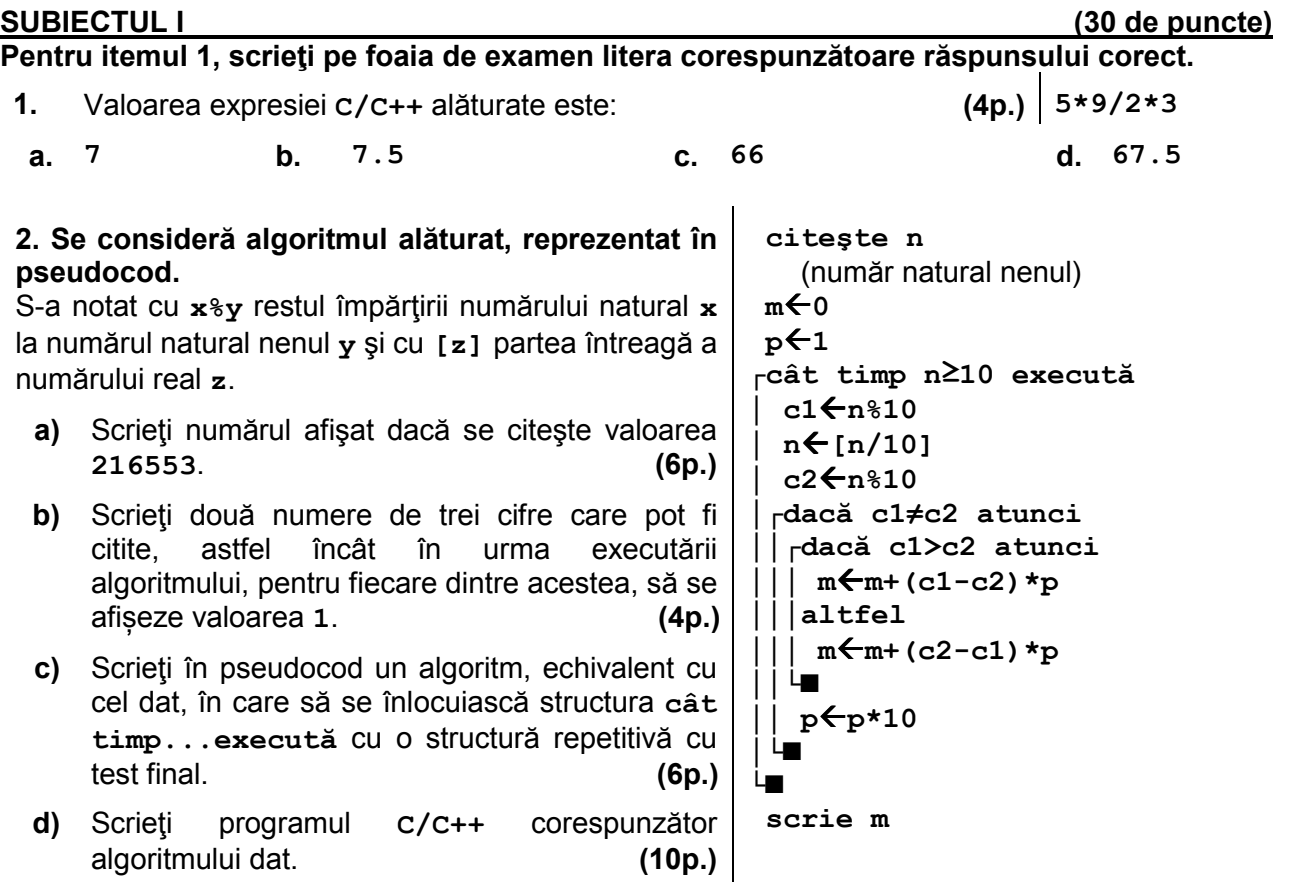

1

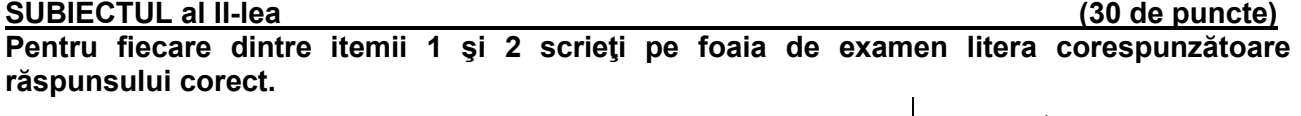

**1.** Indicați cel mai mic număr de două cifre pe care îl poate **sqrt(x/10+x%10)==4** memora variabila întreagă **x**, astfel încât expresia **C/C++** alăturată să aibă valoarea **1**. **(4p.) a. 16 b. 79 c. 88 d. 97 2.** În secvența alăturată toate variabilele sunt întregi, iar **m>n**. Expresia care poate înlocui punctele de suspensie, astfel încât, în urma executării secvenţei obţinute, variabila **r** să memoreze diferenţa **m-n** este: **(4p.) r=0; x=n; y=m; do { x=x+1; y=y-1; r=r+1; }while(x<y); r=.......; if(x!=y)r=r-1; a. r/2 b. r-2 c. r+2 d. r\*2**

## **Scrieţi pe foaia de examen răspunsul pentru fiecare dintre cerinţele următoare.**

**3.** Variabila **s** este de tip **char** și memorează o literă mică a alfabetului englez. Scrieți o secvență de instrucțiuni în urma executării căreia să se afiseze pe ecran litera care o precede imediat în alfabetul englez pe cea memorată în variabila **s**, dacă aceasta este o consoană din mulțimea {**n**,**z**,**w**}, sau litera care o urmează imediat în alfabetul englez pe aceasta în caz contrar.

**Exemplu:** dacă **s** memorează litera **z** se afișează **y**, iar dacă **s** memorează litera **a** se afișează **b**. **(6p.)**

**4.** Un număr natural nenul se numește **subperfect** dacă este strict mai mic decât suma divizorilor săi proprii (divizori naturali diferiți de **1** și de el însuși).

**Exemplu: 12** este număr subperfect pentru că **12<2+3+4+6**.

Se citesc două numere naturale **a** și **b** (**2≤a<b≤10<sup>9</sup>** ) și se cere să se afișeze, separate prin câte un spațiu, în ordine descrescătoare, toate numerele subperfecte din intervalul **[a,b]**. Dacă în interval nu există astfel de numere, se afișează mesajul **nu exista**.

**Exemplu:** pentru **a=10** și **b=20** se afișează: **20 18 12** 

**a)** Scrieți, în pseudocod, algoritmul de rezolvare pentru problema enunțată. **(10p.) b)** Menționați rolul tuturor variabilelor care au intervenit în algoritmul realizat la punctul **a)** și indicați datele de intrare, respectiv datele de ieșire ale problemei enunțate. **(6p.)**

2

## **SUBIECTUL al III-lea (30 de puncte)**

- **Pentru itemul 1, scrieţi pe foaia de examen litera corespunzătoare răspunsului corect.**
- **1.** Se consideră două tablouri unidimensionale **A** şi **B**. Știind că **A=(2,10,16,20,21)**, iar în urma interclasării tablourilor **A** şi **B** în ordine crescătoare se obţine tabloul cu elementele **(1,2,8,10,16,16,17,20,21,49)**, atunci tabloul **B** poate fi: **(4p.)**
- **a. (49,17,8,1) b. (49,17,16,8,1) c. (49,20,16,8,1) d. (49,21,16,17,1)**

## **Scrieţi pe foaia de examen răspunsul pentru fiecare dintre cerinţele următoare.**

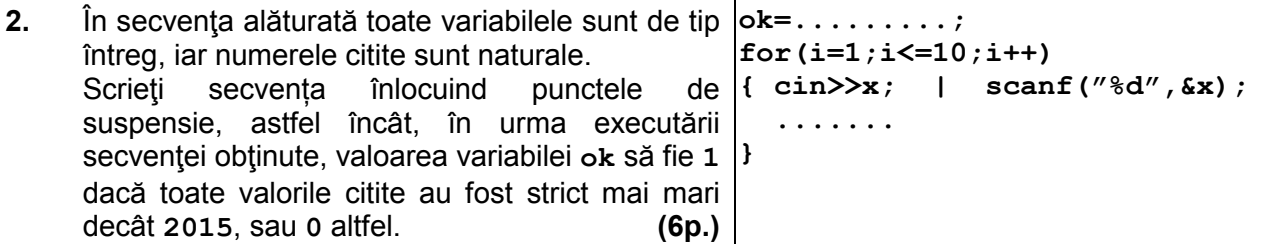

**3.** Scrieţi un program **C/C++** care citeşte de la tastatură un număr natural **n** (**2<n<50**) și construiește în memorie un tablou unidimensional, astfel încât parcurgându-l de la stânga la dreapta să se obțină șirul primelor **n** numere naturale, impare, care **NU** sunt divizibile cu **3**, ordonat strict descrescător. Programul afișează pe ecran elementele tabloului obținut, separate prin câte un spațiu.

**Exemplu:** pentru **n=7**, se obține tabloul (**19**, **17**, **13**, **11**, **7**, **5**, **1**). **(10p.)**

**4.** Fișierul **bac.txt** conține pe prima linie un număr natural, **n** (**1≤n≤10<sup>6</sup>** ), iar pe a doua linie cel mult **1000000** de numere naturale de forma **2 p** (**0≤p≤9**), separate prin câte un spațiu. Se cere să se afișeze pe ecran numărul care ar apărea pe poziția **n** în șirul ordonat strict descrescător obținut din toate numerele **distincte** aflate pe a doua linie a fișierului. Dacă șirul are mai puțin de **n** termeni distincți, se afișează pe ecran mesajul **Nu exista**. Pentru determinarea numărului cerut se utilizează un algoritm eficient din punctul de vedere al timpului de executare.

**Exemplu:** dacă fișierul **bac.** txt conține numerele

**3** 

**16 32 1 64 128 32 128 32 32**  atunci pe ecran se afișează valoarea **32** 

**a)** Descrieţi în limbaj natural algoritmul utilizat, justificând eficienţa acestuia. **(4p.) b)** Scrieţi programul **C/C++** corespunzător algoritmului descris. **(6p.)**

3